### Computability

Algorithms 2020

- *Grundlagenkrise* in Mathematics (~ 1900):
	- How to be sure that Mathematics is true
		- Attempts suffer from paradoxes
			- Example Naïve Set Theory: Russel's set of all sets that do not contain themselves as an element
- Answers to the Grundlagenkrise
	- Intuitionism:
		- Mathematics is a human activity, it does not discover universal truth
	- Logicism:
		- All mathematics derives from logic
	- Formalism:
		- Mathematics is a game with certain rules that conform to our thinking processes

- A formulation of all mathematics
- Completeness:
	- Proof that all true mathematical statements can be proved in the formalism.
- Consistency:
	- Proof that no contradiction can be obtained in the formalism of mathematics.
- Conservation:
	- Proof that any result about "real objects" obtained using reasoning about "ideal objects" (such as uncountable sets) can be proved without using ideal objects.
- **Decidability** 
	- There is an algorithm for deciding the truth or falsity of any mathematical statement.

- Hilbert's program:
	- Find an algorithm that can decide the truth or falsity of an arbitrary statement in first-order predicate calculus applied to integers
- Gödel's incompleteness result (1931)
	- No such effective procedure can exist

- Formalization of "effective procedure"
	- Each procedure should be described finitely
	- Each procedure should consist of discrete steps, each of which can be carried out mechanically
	- Number of proposals
		- <sup>λ</sup>-calculus
		- Turing machines (in different versions)
		- RAM machines (computers with infinite memory)

- Church Turing Result:
	- <sup>λ</sup>-calculus and Turing machines have the same computational power
- Church Hypothesis
	- Turing machines are equivalent to our intuitive notion of a computer
	- What is computable by a human is what is computable by a computer which is what is computable by a Turing machine

## Turing

- Early career is as a Mathematical Logician
	- Idea: What is computable
	- Proposes the Turing machine as a simple example of what a Mathematician can calculate (without the brilliance)
		- I.e.: A very simple formal way to compute
		- Idea: If something is possible in that simple system then a human Mathematician can do it as well

## Turing

- *Entscheidungsproblem:* Can every true statement in first order logic (with quantifiers) be derived in first order logic
- Answers a dream of *Gottfried Leibniz*: Build a machine that could manipulate symbols in order to determine the truth values of mathematical statements.

## Turing

- Made it plausible that a Mathematician is not more powerful than the Turing calculus
- Proved limitations on what a Turing calculus can achieve
- Post thought that Turing's machine was too complicated and proposed a cleaner definition of the machine

# Post-Turing Machine

- A Turing machine consists of
	- An infinitely-long tape divided into squares that are initially blank (denoted by a symbol 'b')
	- A read-write head that can read and write symbols
	- A control unit that consists of a state machine
		- In a given state and when reading a given symbol:
			- The machine goes to a new state
			- The machine writes a new symbol
			- The machine moves to the left or the right by one step.

# Post-Turing Machines

- Turing machine input
	- A string on the tape, with all other symbols being blanks.

- Turing machine output
	- Turing machines can make decisions:
		- By writing them on the tape
		- By entering an "accepting" or a "rejecting" state
		- These possibilities are actually equivalent

http://morphett.info/turing/turing.html

# Post-Turing Machines

- Turing machine programs:
	- A program consists of a set of transition rules:
		- Current state, Current Symbol —> New State, New Symbol, Move

• Note: All Turing machine programs are finite

# Post-Turing Machine

• Despite its simplicity, a Turing machine can imitate any computer (known today)

# Post Turing Machine

- Turing machine programs
	- consists of lines

<curr. state> <curr. symb> <new symb> <dir> <new state>

- Palindrome detector
	- Accepts if the input  $-$  binary string surrounded by blanks  $-$  is a palindrome
	- Algorithm:
		- Find the left-most symbol, erase it, and remember it
		- Go to the right until we are over a blank
		- Move one to the left and check the symbol, erasing it
		- Continue until
			- A discrepancy is discovered
			- Until no more symbols are left over

• go to the left until we find a blank

state0, 0, 0, left, state0 state0, 1, 1, left, state0 state0, b, b, right, state1

- now we are at the beginning of the word
	- we erase the symbol, but remember the symbol (through the state) and go right

```
state1, 0, b, right, state seen zero
state1, 1, b, right, state seen one
```
• we go right until we hit a blank, then we go back one step to compare

```
state seen zero, 0, 0, right, state seen zero
state seen zero, 1, 1, right, state seen zero
state seen zero, b, b, left, state0end
state seen one, 0, 0, right, state seen one
state seen one, 1, 1, right, state seen one
state seen one, b, b, left, state1end
```
- We are now over the last symbol
	- If the symbol does not match, we go to the nonacceptance state
	- If the symbol matches, we start moving left until we hit the blank that we created

```
state0end, 1, b, stop, not accepted
state0end, 0, b, left, state go left
state1end, 0, b, stop, not accepted
state1end, 1, b, left, state go left
```
• We just go left until we hit the blank, at which point we go right and start over

state go left, 0, 0, left, state go left state go left, 1, 1, left, state go left state go left, b, b, right, state1

- When do we stop:
	- If there are only blanks on the tape
		- We are then in state1 and we encounter another blank

```
state1, b, b, stop, accept
```
• You can run this example at

• http://morphett.info/turing/

- We can extend the model of the Turing machine
	- E.g. we can have Turing machines with two tapes
	- But we do not get anything more,
		- Because we can *emulate* a Turing machine with two tapes with a Turing machine with one tape
		- How?
			- Even cells are for tape 0, odd cells are for tape 1, and a more complicated state machine

- We can emulate a Turing machine with *n* tapes with a standard one
	- This becomes a model for a RAM machine with *<sup>n</sup>* memory cells
	- RAM machine stores program in some dedicated memory locations

- We can also build a universal Turing machine
	- Initially: a Turing machine program plus input, separated by blanks
	- Machine then simulates the execution of a Turing machine
	- Machine halts when the simulated Turing machine halts

• A single machine that can emulate *all* possible Turing machines!!

- Mathematical technique developed by Cantor
	- Trick is applying something to itself
	- Example: We can count all rational numbers
		- Use the following scheme

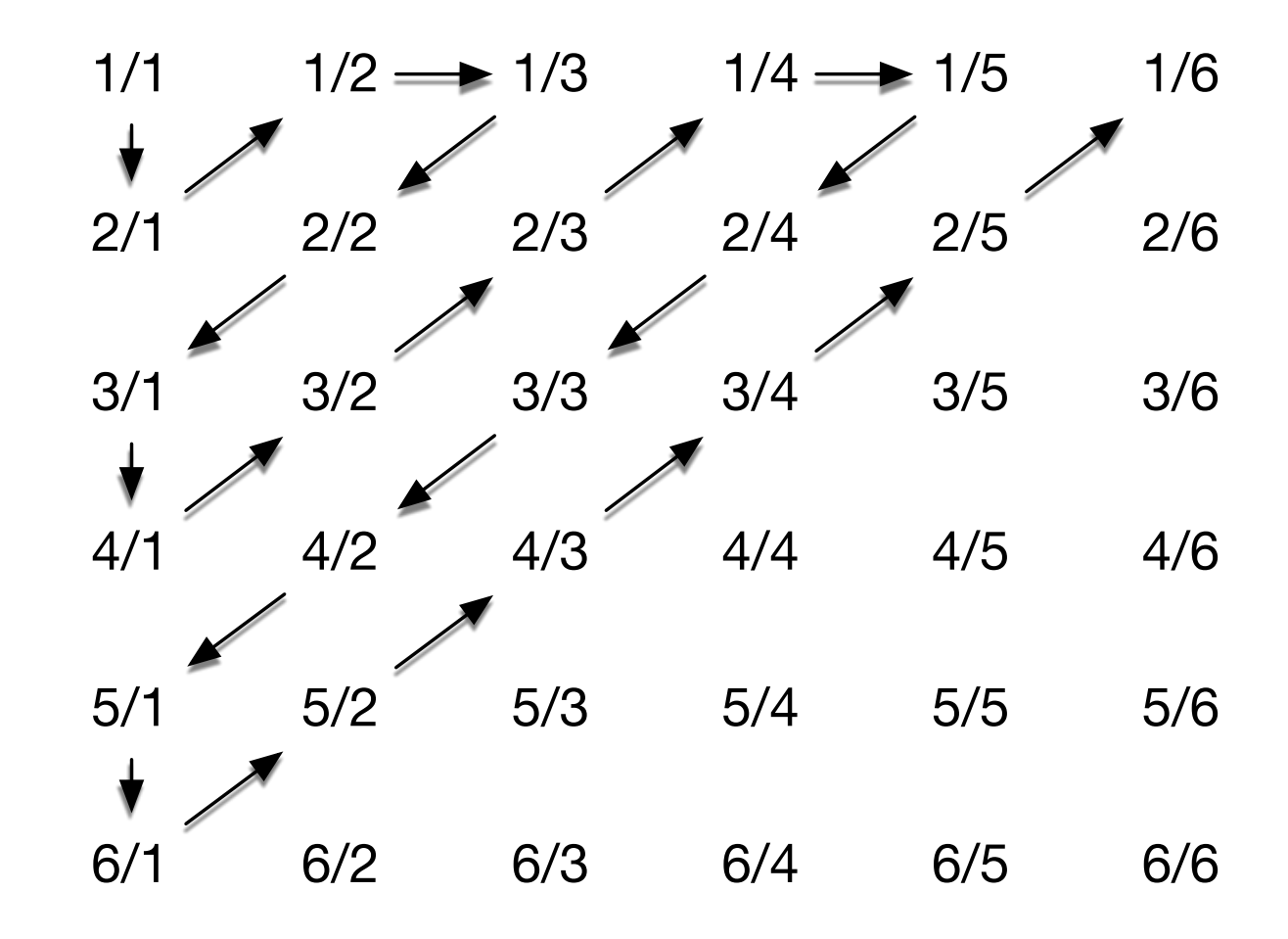

- Cantor:
	- The real numbers in [0,1] are *not* countable
	- Assume that they are:
		- Let  $s_1, s_2, s_3, s_4, s_5, \ldots$  be an enumeration of real numbers
		- Write the numbers as binary numbers, leave out the leading dot

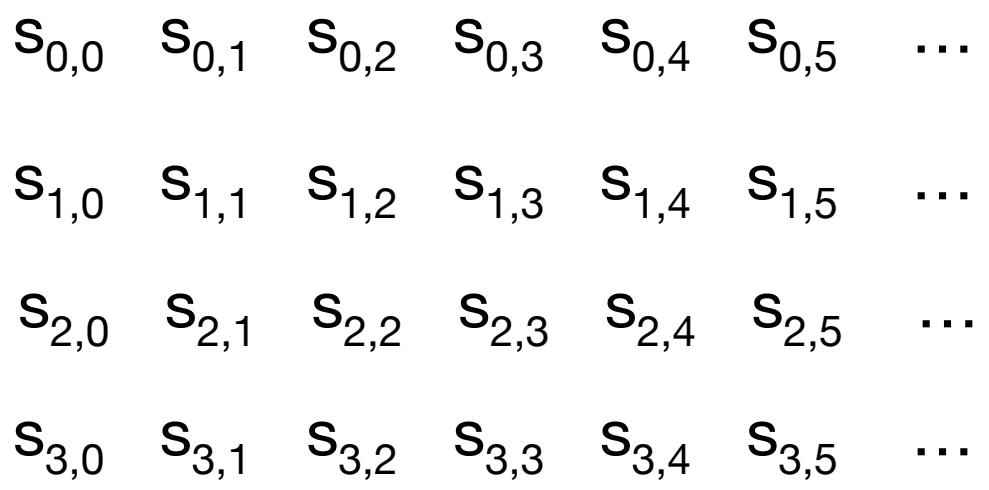

• Now define a new number defined by the enumeration itself

$$
t_i = 1 - s_{i,i}
$$

• The *i*th binary digit of *t* is the opposite of the *i*th digit of the *i*th number

- If this would be an enumeration of all real numbers in [0,1], then *t* would appear in the enumeration
	- Suppose it is the *j*th element
	- Look at the *j*th digit of *<sup>t</sup>*

$$
s_{j,j} = t_j = 1 - s_{j,j}
$$

- So, this is not possible
- Ergo: we cannot enumerate the numbers in [0,1]

- This is a similar argument to Russell's paradox:
	- $X =$  The set of all set that do not have themselves as an element.

• Is *X* ∈ *X*

• The universal Turing machine allows us to do the same type of self-application to show impossibilities

## Impossibility

- Can everything (whatever that means) be computed
- Halting Problem: Will a program stop executing
- Answer: There is no algorithm that can decide whether a given program will stop executing
	- Though most of the time, we can decide so easily

- Assume that we have a program that can decide the halting problem
	- Input:
		- A program basically a long string
		- An input
	- Output: A decision the program will halt on that input or the program will not halt on that input

• Assume that there is such a program

def halting(program, input): #something really complicated if b: return True else: return False

• Now, we create a new program

```
def z(program): 
  if halting(program, program): 
          while True: 
                 x = 0else: 
           print("I am done")
```
- What happens if we calculate  $z(z)$ 
	- Perfectly legit, since z is a program
	- Will z halt or not?
		- If z halts on z,
			- Then halting(z,z) is True.
			- Then we execute "while True"
			- Therefore z does not halt

```
def z(program): 
     halting(program, program):
          while True: 
                 x = 0else: 
           print("I am done")
```
- What happens if we calculate  $z(z)$ 
	- Perfectly legit, since z is a program
	- Will z halt or not?
		- If z does not halts on z,
			- Then halting(z,z) is False.
			- Therefore we print "I am done"
			- Therefore z does halt

```
def z(program): 
  if halting(program, program): 
          while True: 
                 x = 0else: 
           print("I am done")
```
- This is a contradiction
	- Therefore, the function halting cannot exist.
	- Therefore, the halting problem cannot be solved by computation